#### Groupe ScIn1 – Interro 2 Durée : 30 minutes Seul document autorisé : Carte de référence.

NOM :

Prénom :

La spécification d'une fonction doit contenir **uniquement la signature et les hypothèses éventuelles**. On ne demande pas la description ni de jeux de test.

### **Exercice 1 : Somme des** *n* **premiers entiers naturels.**

La fonction suivante calcule la somme des *n* premiers entiers naturels.

```
1 def somme_premiers_naturels ( n : int ) -> int :
2 """ Precondition : (n > 0)
3 Renvoie la somme des n premiers entiers naturels """
4
5 # somme
6 s : int = 0
7
8 # compteur
9 i : int = 1
10
11 while i \leq n:
12 \bf{s} = s + i13 i = i + 1
14 return s
```
#### **Question 1 :**

Faire une simulation de boucle de la fonction somme\_premiers\_naturels(5). Donc, n = 5. (Espace pour répondre après les questions.)

#### **Question 2 :**

Nous proposons le candidat suivant d'**invariant de boucle** :

$$
s = \sum_{k=0}^{i-1} k
$$

Vérifier cet invariant sur la simulation de boucle somme\_premiers\_naturels(5) (ajouter une nouvelle colonne).

#### **Question 3 :**

Nous proposons le candidat suivant de **variant de boucle** :

$$
n+1-i \tag{1}
$$

Vérifier ce variant sur la simulation de boucle somme\_premiers\_naturels(5) (ajouter une nouvelle colonne).

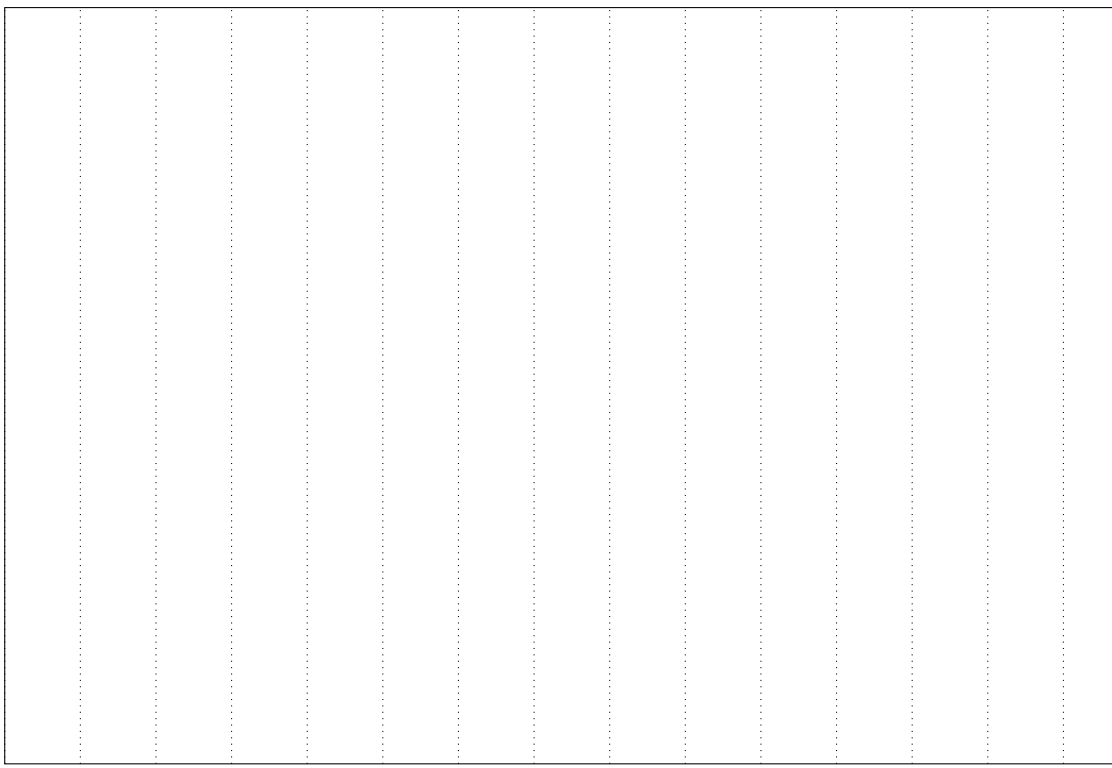

# **Exercice 2 : Puissance** *n***-ième d'un nombre.**

### **Question 1 :**

Sans utiliser l'opérateur de puissance \*\*, écrire une définition et spécification de la fonction puissance\_n\_ieme qui, étant donné un flottant *x* et un entier naturel *n*, renvoie *x n*.

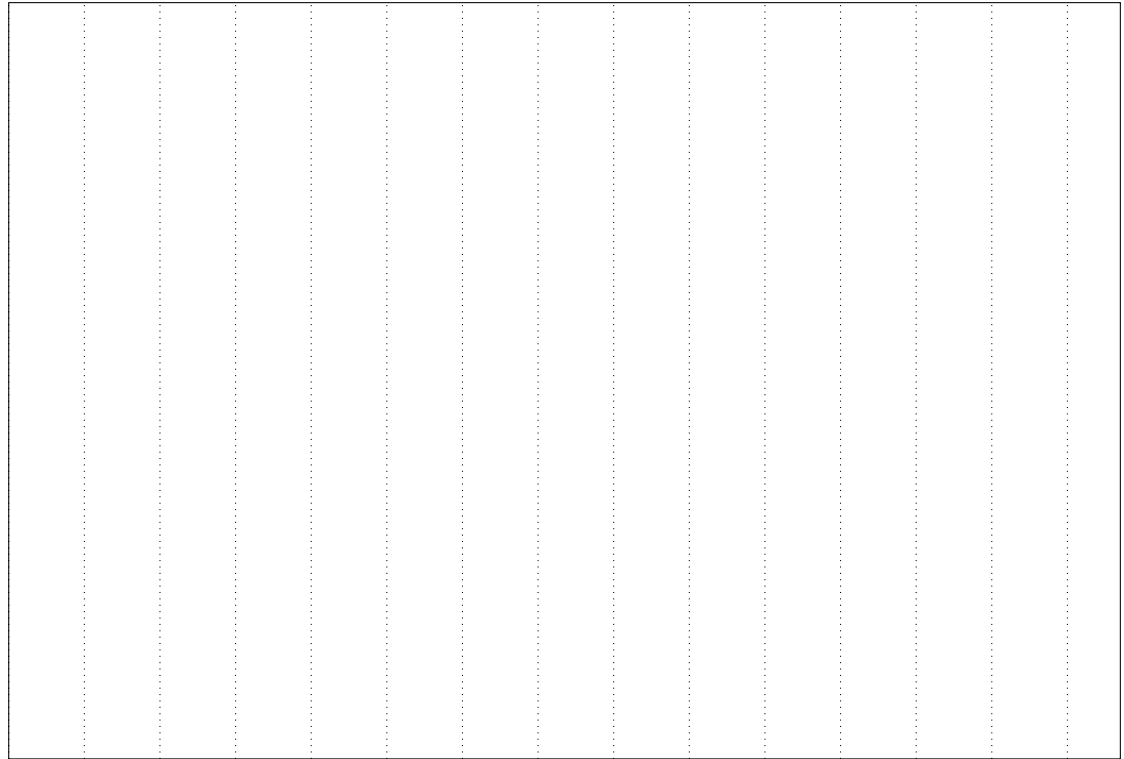

## **Question 2 :**

Proposer un candidat d'invariant de boucle pour la fonction puissance\_n\_ieme. Vérifier la validité de l'invariant proposé dans une simulation pour  $x = 2, n = 4$ .

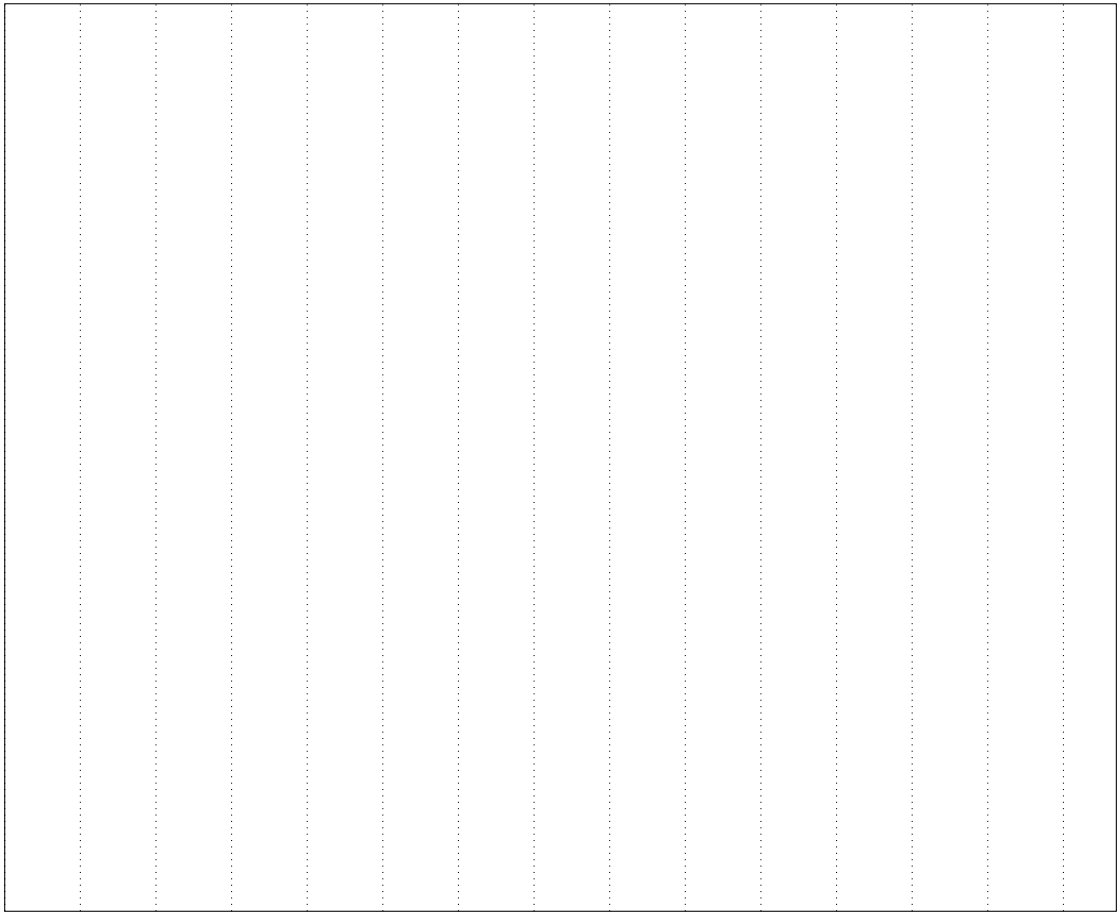

## **Question 3 :**

En supposant que l'invariant proposé est vérifié pour n'importe quelles valeurs de  $x$  et  $n > 0$ , justifier le fait que puissance\_n\_ieme calcule bien *x n*.

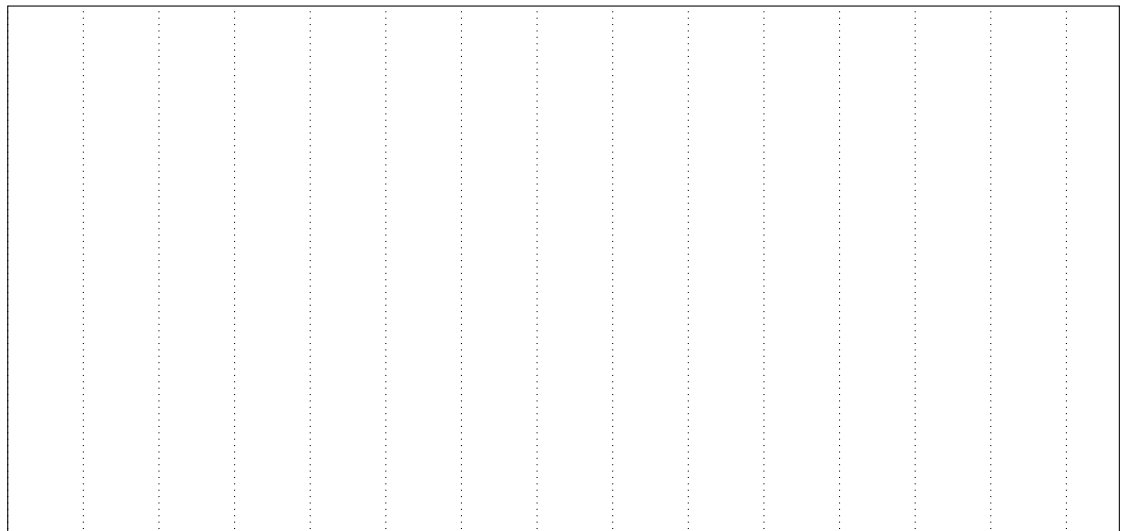

### **Question 4 :**

Proposer un candidat de variant de boucle pour la fonction puissance\_n\_ieme. Vérifier la validité du variant proposé dans une simulation pour  $x = 2, n = 4$ .

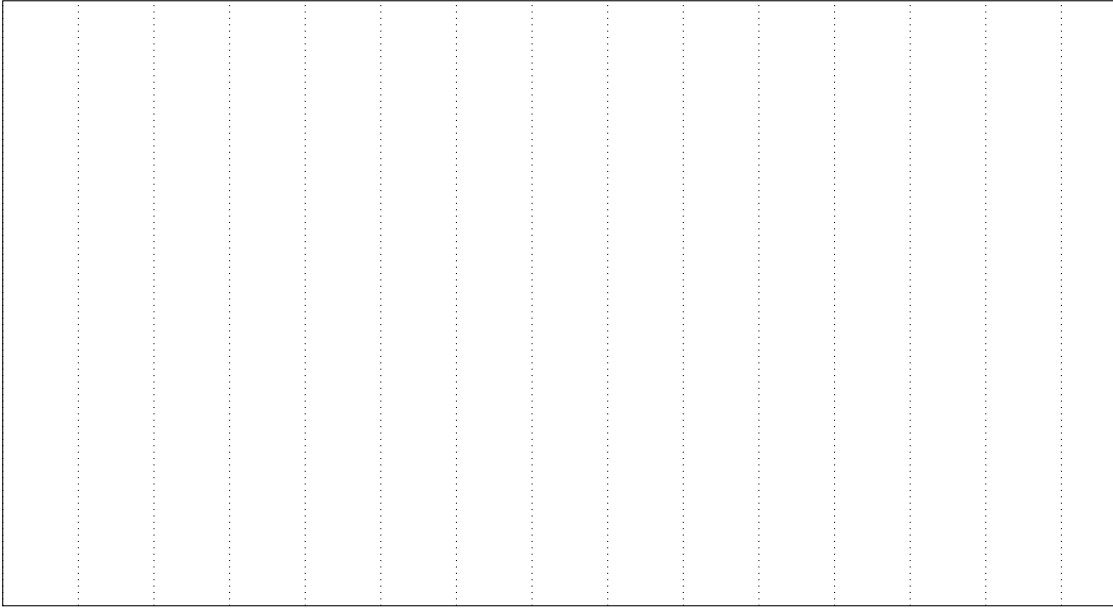

# **Exercice 3 : Inversion d'une chaîne de caractères**

## **Question 1 :**

Écrire une définition et spécification de la fonction inverse\_chaine qui, étant donné une chaîne de charactères, renvoie la chaîne inversé.

Par exemple :

```
1 inverse_chaine ("livre")
2 >>> "ervil"
```
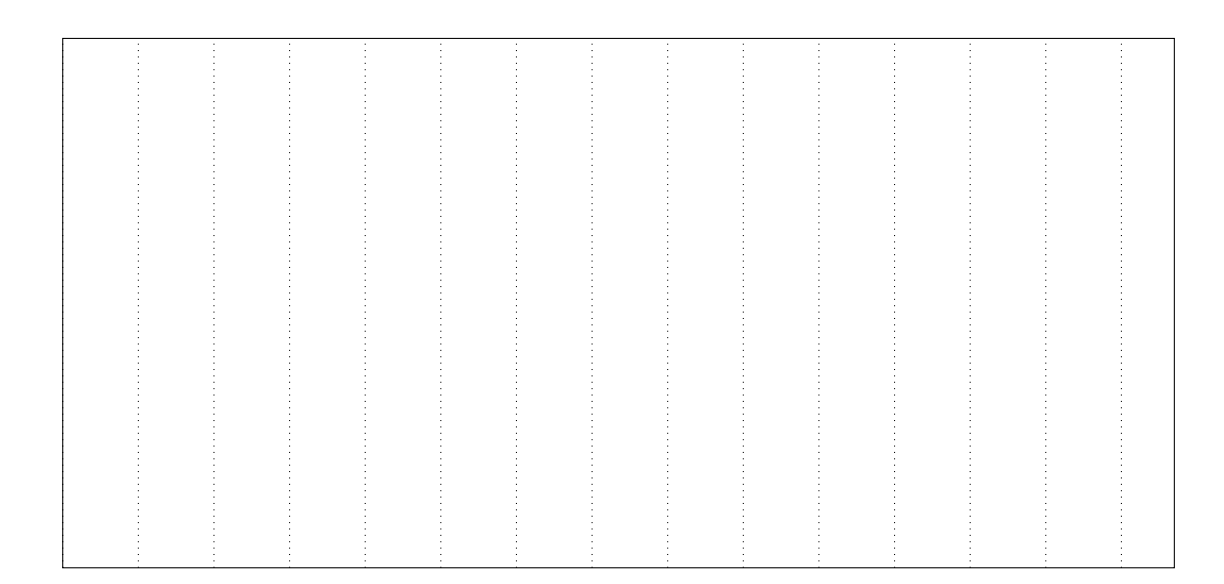

# **Question 2 :**

Faire une simulation de boucle de la fonction inverse\_chaine("eau")

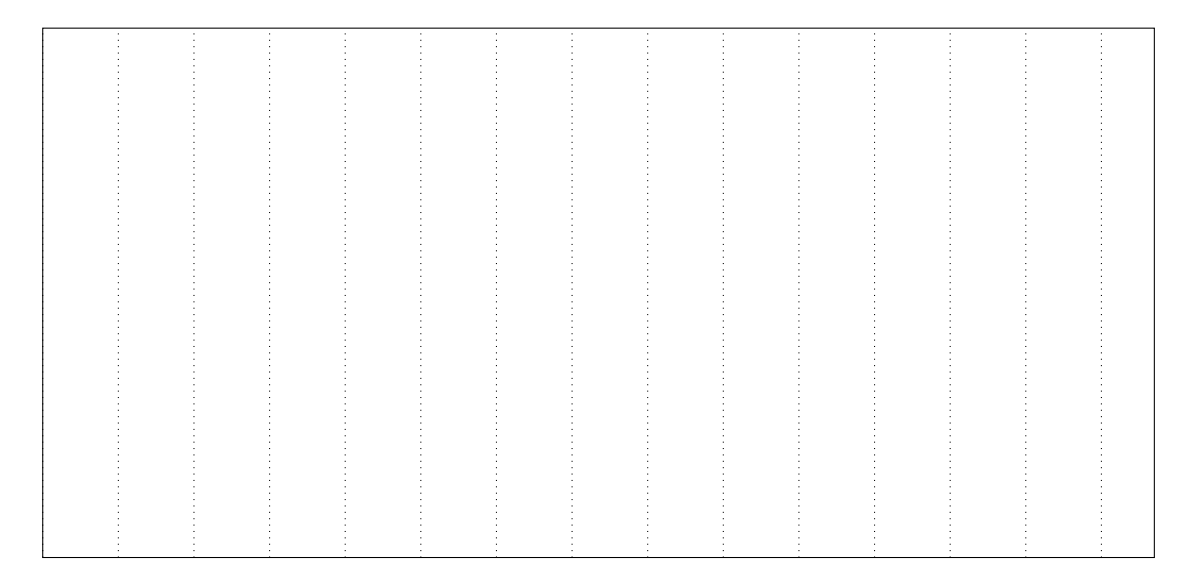